**Literaturrecherche mit Google** Scholar

Google Scholar ist ein Suchdienst für die allgemeine Suche nach wissenschaftlicher Literatur. Dazu gehören vor allem Zeitschriftenartikel, Bücher und technische Berichte, aber auch Seminararbeiten und sämtliche Arten von studentischen Abschlussarbeiten, Power Point-Präsentationen, Abstracts, Preprints und Konferenzbeiträge.

Google Scholar bietet eine einfache Suche, eine erweiterte Suche und eine Suche mit Operatoren innerhalb der einfachen Suche.

## **Einfache Suche**

In der einfachen Suche können einzelne Suchbegriffe nacheinander eingegeben werden, die automatisch mit "AND" verknüpft werden. Die Suche ist gegenüber Groß- und Kleinschreibung nicht sensitiv.

## **Erweiterte Suche**

Die erweiterte Suche bietet mehrere Eingabefelder, welche die einfache Nutzung der Boole'schen Operatoren ermöglichen. Dazu muss im rechten oberen Bereich der Webseite auf das Dropdown-Menü geklickt werden **(1)**, welches sich öffnet. Durch die Auswahl von "Erweiterte Suche" **(2)** erscheint das entsprechende Suchfeld. Die Möglichkeiten sind selbsterklärend.

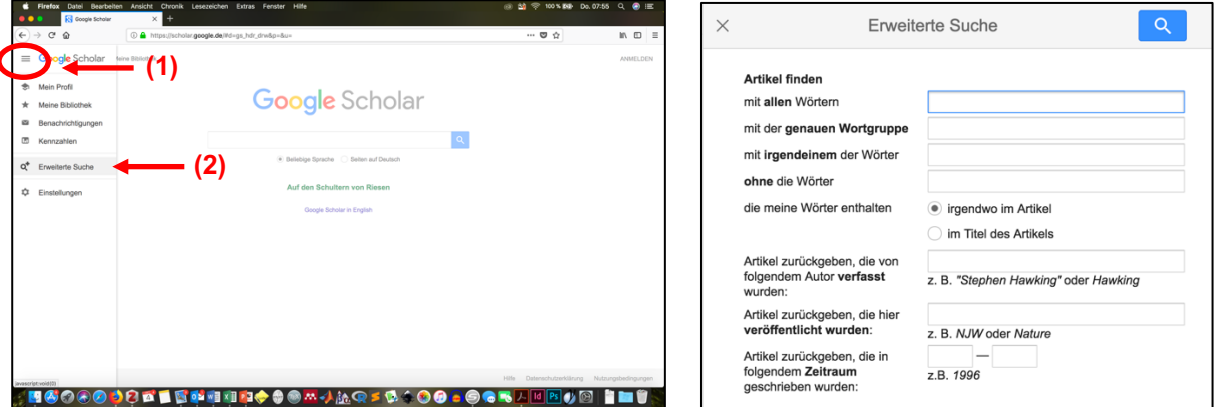

## **Operatoren**

Möglichkeiten der erweiterten Suche (und einige mehr!) können auch durch die Eingabe bestimmter Operatoren in das einfache Suchfeld genutzt werden.

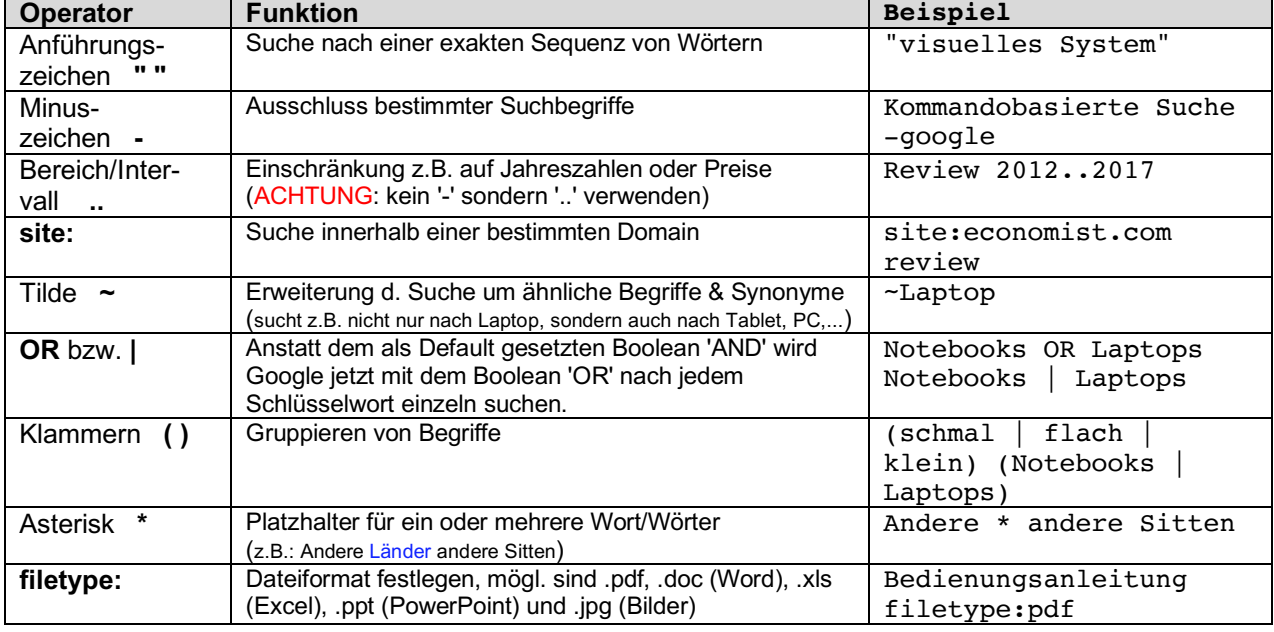

## Einige Operatoren im Überblick:

Quellen: https://de.wikipedia.org/wiki/Google\_Scholar#Kommandobasierte\_Suche, https://www.stichpunkt.de/tipps/google-suche.html